*Climbing Flight Formulas...* 1/8

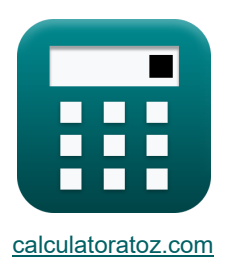

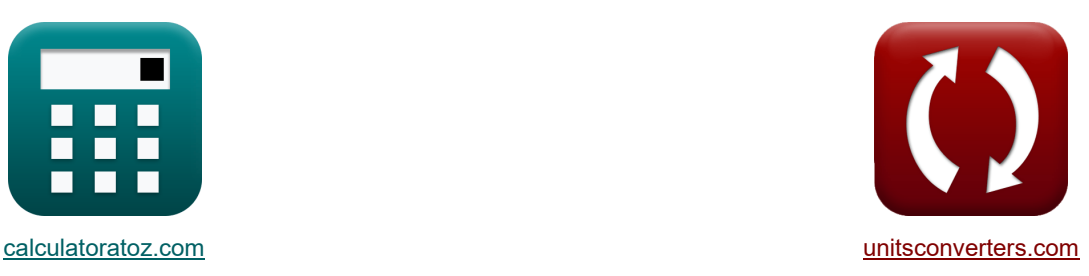

# **Lot wspinaczkowy Formuły**

[Kalkulatory!](https://www.calculatoratoz.com/pl) New Real Przykłady! New Ronwersje!

Przykłady!

Zakładka **[calculatoratoz.com](https://www.calculatoratoz.com/pl)**, **[unitsconverters.com](https://www.unitsconverters.com/pl)**

Najszerszy zasięg kalkulatorów i rośnięcie - **30 000+ kalkulatorów!** Oblicz z inną jednostką dla każdej zmiennej - **W wbudowanej konwersji jednostek!** Najszerszy zbiór miar i jednostek - **250+ pomiarów!**

Nie krępuj się UDOSTĘPNIJ ten dokument swoim znajomym!

*[Zostaw swoją opinię tutaj...](https://docs.google.com/forms/d/e/1FAIpQLSf4b4wDgl-KBPJGChMJCxFlqrHvFdmw4Z8WHDP7MoWEdk8QOw/viewform?usp=pp_url&entry.1491156970=Lot%20wspinaczkowy%20Formu%C5%82y)*

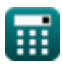

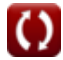

## **Lista 16 Lot wspinaczkowy Formuły**

 $\vert$ 

# **Lot wspinaczkowy**

### **1) Całkowity opór dla danego nadmiaru mocy**

$$
\begin{aligned} \textbf{\textit{k}}\left[\textbf{F}_{\mathrm{D}}=\text{T}-\left(\frac{\text{P}_{\mathrm{excess}}}{\text{v}}\right)\right] \\\\ \textbf{ex}\left[80.04\text{N}=700\text{N}-\left(\frac{37197.6\text{W}}{60\text{m/s}}\right)\right] \end{aligned}
$$

#### **2) Ciąg dostępny dla danej nadwyżki mocy**

$$
\kappa \left( \mathbf{T} = \mathbf{F}_{\mathrm{D}} + \left( \frac{\mathbf{P}_{\mathrm{excess}}}{\mathbf{v}} \right) \right)
$$
 (37197.6W)

$$
ext{700N} = 80.04N + \left(\frac{37197.6W}{60m/s}\right)
$$

#### **3) Kąt toru lotu przy danej prędkości wznoszenia**

$$
\mathbf{f} \times \mathbf{r} = a \sin \left( \frac{\text{RC}}{\text{v}} \right)
$$
\n
$$
\mathbf{f} \times \mathbf{r} = a \sin \left( \frac{\text{RC}}{\text{v}} \right)
$$
\n
$$
\mathbf{f} \times \mathbf{r} = a \sin \left( \frac{3.71976 \text{m/s}}{60 \text{m/s}} \right)
$$

#### **4) Masa statku powietrznego przy danej nadmiernej mocy**

$$
\mathbf{r} = \frac{\mathbf{P}_{\text{excess}}}{\mathbf{R}C}
$$
\n
$$
\mathbf{r} = \frac{\mathbf{P}_{\text{excess}}}{\mathbf{R}C}
$$
\n
$$
\mathbf{r} = \frac{37197.6 \text{W}}{3.71976 \text{m/s}}
$$

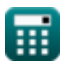

**[Otwórz kalkulator](https://www.calculatoratoz.com/pl/total-drag-for-given-excess-power-calculator/Calc-6400)** 

**[Otwórz kalkulator](https://www.calculatoratoz.com/pl/thrust-available-for-given-excess-power-calculator/Calc-6393)** 

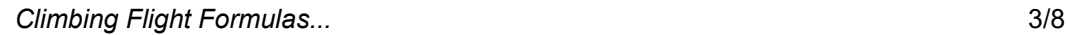

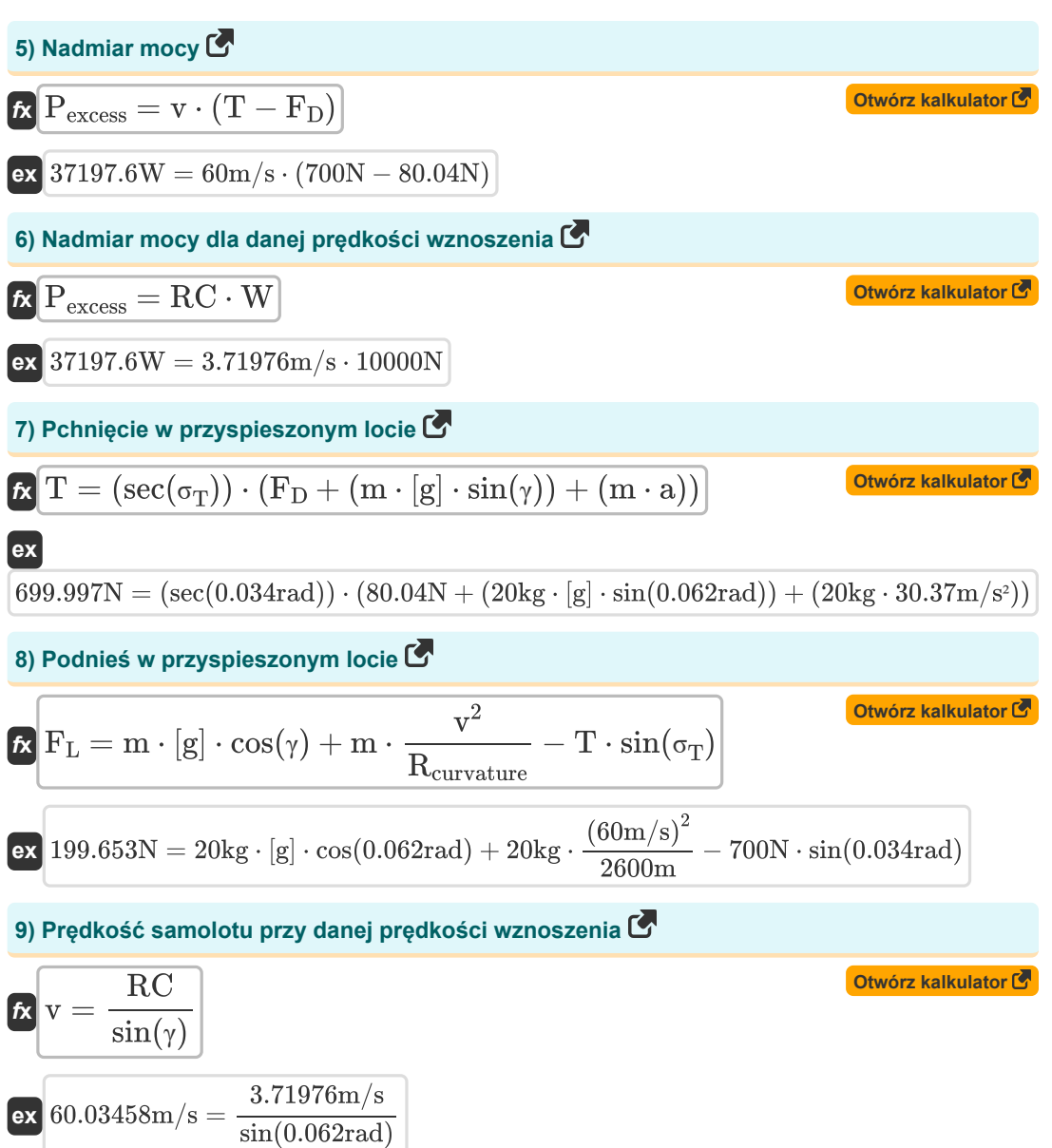

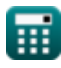

*Climbing Flight Formulas...* 4/8

**10) Prędkość statku powietrznego przy danej nadmiarowej mocy**

$$
\kappa\boxed{v=\frac{P_{excess}}{T-F_D}}
$$

**ex**  $60m/s = \frac{37197.6W}{500M}$  $\overline{700\mathrm{N}-80.04\mathrm{N}}$ 

#### **11) Prędkość w locie przyspieszonym**

$$
\mathbf{r} = \left(\frac{R_{\text{curvature}}}{m} \cdot (F_L + T \cdot \sin(\sigma_T) - m \cdot [g] \cdot \cos(\gamma))\right)^{\frac{1}{2}}
$$
\n  
\n60.3747m/s =  $\left(\frac{2600m}{20kg} \cdot (200N + 700N \cdot \sin(0.034 \text{rad}) - 20kg \cdot [g] \cdot \cos(0.062 \text{rad}))\right)^{\frac{1}{2}}$ \n  
\n72) Przeciagnij w przyspiieszonym locie C\n  
\n73) Przeciagni y w przyspiieszonym locie C\n  
\n80.04298N = 700N · cos(0.034rad) - 20kg · [g] · sin(0.062rad) - 20kg · 30.37m/s<sup>2</sup>\n  
\n74) Sil and dśrodkowa w przyspiieszonym locie C\n  
\n75) F<sub>c</sub> = F<sub>L</sub> + T · sin(σ<sub>T</sub>) - m · [g] · cos(γ)\n  
\n87)  $\frac{Q_W}{r} = 28.03926N = 200N + 700N · sin(0.034rad) - 20kg · [g] · cos(0.062rad)\n\n76) RC = v · sin(γ)\n\n87) RC = v · sin(γ)\n\n88)$ 

**[Otwórz kalkulator](https://www.calculatoratoz.com/pl/velocity-of-aircraft-for-given-excess-power-calculator/Calc-6403)** 

*Climbing Flight Formulas...* 5/8

#### **15) Szybkość wznoszenia dla danej nadwyżki mocy**

10000N

$$
\mathbf{r} \mathbf{R} = \frac{\mathbf{P}_{\text{excess}}}{\mathbf{W}}
$$
\n
$$
\mathbf{R} = \frac{37197.6 \text{W}}{10000 \text{N}}
$$
\n
$$
\mathbf{R} = \frac{10000 \text{W}}{\text{W}}
$$
\n16) Szybkość wznoszenia samolotu G

\n
$$
\mathbf{R} = \frac{\mathbf{P}_a - \mathbf{P}_r}{\mathbf{W}}
$$
\n
$$
\mathbf{R} = \frac{10000 \text{W}}{\text{W}}
$$
\n
$$
\mathbf{R} = \frac{10000 \text{W}}{\text{W}}
$$
\n28.3.7199m/s = \frac{38199 \text{W} - 1000 \text{W}}{\text{W}}

圃

## **Używane zmienne**

- **a** Przyśpieszenie *(Metr/Sekunda Kwadratowy)*
- **F<sup>c</sup>** Siła odśrodkowa *(Newton)*
- **F<sup>D</sup>** Siła tarcia *(Newton)*
- **F<sup>L</sup>** Siła podnoszenia *(Newton)*
- **m** Masa samolotu *(Kilogram)*
- **P<sup>a</sup>** Dostępna moc *(Wat)*
- **Pexcess** Nadmiar mocy *(Wat)*
- **P<sup>r</sup>** Wymagana moc *(Wat)*
- **Rcurvature** Promień krzywizny *(Metr)*
- **RC** Szybkość wznoszenia *(Metr na sekundę)*
- **T** Pchnięcie *(Newton)*
- **v** Prędkość *(Metr na sekundę)*
- **W** Masa samolotu *(Newton)*
- **γ** Kąt toru lotu *(Radian)*
- **σ<sup>T</sup>** Kąt ciągu *(Radian)*

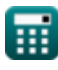

## **Stałe, funkcje, stosowane pomiary**

- Stały: **[g]**, 9.80665 *Przyspieszenie grawitacyjne na Ziemi*
- Funkcjonować: **asin**, asin(Number) *Odwrotna funkcja sinus jest funkcją trygonometryczną, która przyjmuje stosunek dwóch boków trójkąta prostokątnego i oblicza kąt leżący naprzeciwko boku o podanym stosunku.*
- Funkcjonować: **cos**, cos(Angle) *Cosinus kąta to stosunek boku sąsiadującego z kątem do przeciwprostokątnej trójkąta.*
- Funkcjonować: **sec**, sec(Angle) *Sieczna jest funkcją trygonometryczną, czyli stosunkiem przeciwprostokątnej do krótszego boku przylegającego do kąta ostrego (w trójkącie prostokątnym); odwrotność cosinusa.*
- Funkcjonować: **sin**, sin(Angle) *Sinus to funkcja trygonometryczna opisująca stosunek długości przeciwnego boku trójkąta prostokątnego do długości przeciwprostokątnej.*
- Pomiar: **Długość** in Metr (m) *Długość Konwersja jednostek*
- Pomiar: **Waga** in Kilogram (kg) *Waga Konwersja jednostek*
- Pomiar: **Prędkość** in Metr na sekundę (m/s) *Prędkość Konwersja jednostek*
- Pomiar: **Przyśpieszenie** in Metr/Sekunda Kwadratowy (m/s²) *Przyśpieszenie Konwersja jednostek*
- Pomiar: **Moc** in Wat (W) *Moc Konwersja jednostek*
- Pomiar: **Zmuszać** in Newton (N) *Zmuszać Konwersja jednostek*
- Pomiar: **Kąt** in Radian (rad) *Kąt Konwersja jednostek*

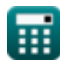

## **Sprawdź inne listy formuł**

- **Lot wspinaczkowy Formuły**
- **Zasięg i wytrzymałość Formuły**
- **Start i lądowanie Formuły**
- **Włączanie lotu Formuły**

Nie krępuj się UDOSTĘPNIJ ten dokument swoim znajomym!

## **PDF Dostępne w**

[English](https://www.calculatoratoz.com/PDF/Nodes/2172/Climbing-flight-Formulas_en.PDF) [Spanish](https://www.calculatoratoz.com/PDF/Nodes/2172/Climbing-flight-Formulas_es.PDF) [French](https://www.calculatoratoz.com/PDF/Nodes/2172/Climbing-flight-Formulas_fr.PDF) [German](https://www.calculatoratoz.com/PDF/Nodes/2172/Climbing-flight-Formulas_de.PDF) [Russian](https://www.calculatoratoz.com/PDF/Nodes/2172/Climbing-flight-Formulas_ru.PDF) [Italian](https://www.calculatoratoz.com/PDF/Nodes/2172/Climbing-flight-Formulas_it.PDF) [Portuguese](https://www.calculatoratoz.com/PDF/Nodes/2172/Climbing-flight-Formulas_pt.PDF) [Polish](https://www.calculatoratoz.com/PDF/Nodes/2172/Climbing-flight-Formulas_pl.PDF) [Dutch](https://www.calculatoratoz.com/PDF/Nodes/2172/Climbing-flight-Formulas_nl.PDF)

*5/21/2024 | 6:20:20 AM UTC [Zostaw swoją opinię tutaj...](https://docs.google.com/forms/d/e/1FAIpQLSf4b4wDgl-KBPJGChMJCxFlqrHvFdmw4Z8WHDP7MoWEdk8QOw/viewform?usp=pp_url&entry.1491156970=Lot%20wspinaczkowy%20Formu%C5%82y)*

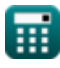

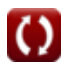